The Cisco AnyConnect Secure Mobility Client is required and provided by TMHP. I have included some steps below, but a more thorough explanation of how to obtain and install is provided by TMHP in the TMHP Connectivity Guide. You can find it here:

http://www.tmhp.com/TMHP\_File\_Library/EDI/TMHP%20EDI%20Connectivity%20Guide.pdf

Here is how to reach the software from within ElderSuite:

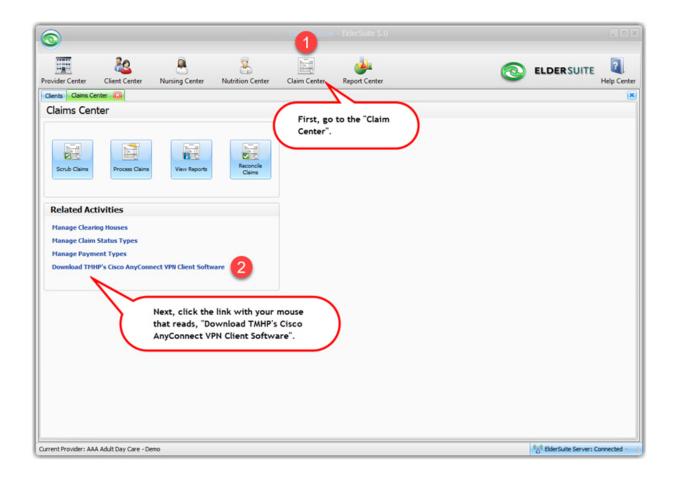

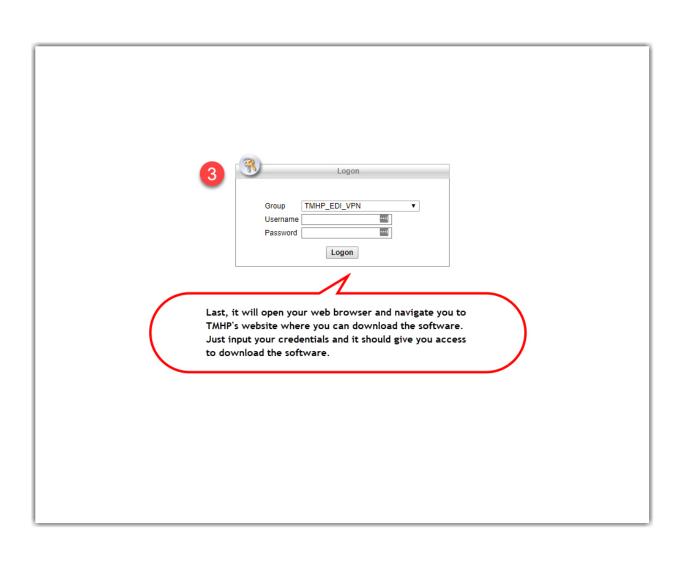